## A Scroll of Angelic Appearances

Gabriel was sent to tell several people about the Lord's birth. Make a scroll showing the angel appearing to:

Zacharias (see Luke 1:8-20) Mary (see Luke 1:26-38) Joseph—in his dreams (see Matthew 1:18-25; 2:13-15, 19-21) The Shepherds (see Luke 2:8-20)

## Materials:

Long piece of paper (or several pieces of paper taped together) Crayons, colored pencils, markers, or gel pens Dowel rods or sticks for the top and bottom of the scroll Yarn or string for hanging the scroll for display

## Procedure:

- 1. Take long piece of paper and divide it into 5 sections.
- 2. In the first section, draw a picture of the angel appearing to Zacharias.
- 3. In the second section, draw a picture of the angel appearing to Mary.
- 4. In the third section, draw a picture of the angel appearing to Joseph (while he sleeps).
- 5. In the fourth section, draw a picture of the angel appearing to the shepherds as they watch over their sheep. Here you can show the multitude of angels if you wish.
- 6. In the fifth section, draw a picture of the baby Lord in the manger watching over Him. Here you might also want to draw one or more angels.
- 7. Attach dowel rods and yarn. Then hang for display!

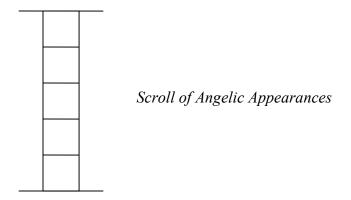